## ই-গভৰ্ন্যান্স ও উদ্ভাবন কৰ্মপরিকল্পনা ২০২৩-২০২৪ এর বাস্তবায়ন অগ্রগতি প্রতিবেদন

## কার্যালয়ের নাম: উপজেলা সমবায় কার্যালয়, বেগমগঞ্জ,নোয়াখালী।

## ত্রৈমাসের নামঃ জানুয়ারি-মার্চ ২০২৪খ্রি.

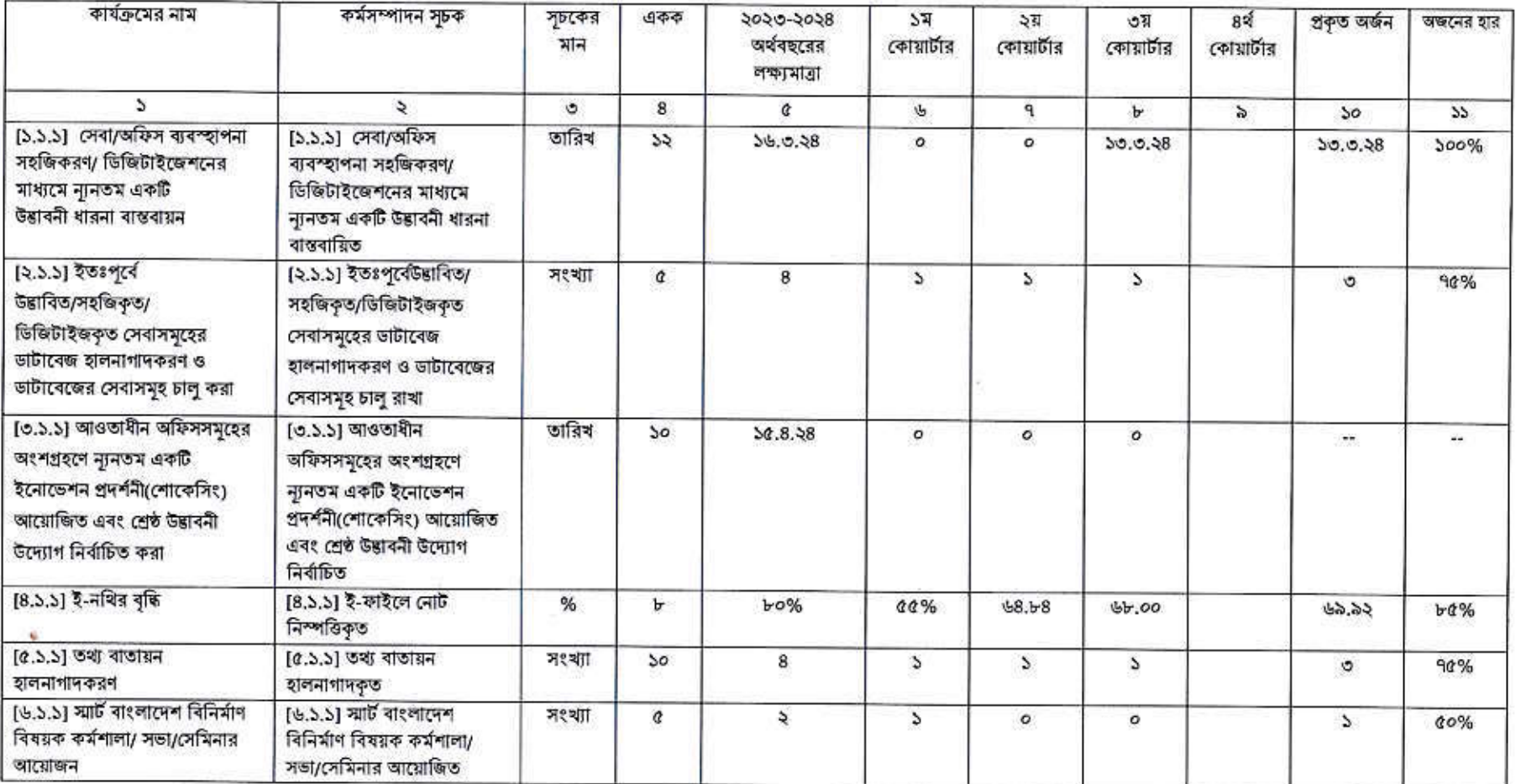

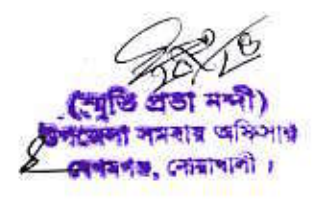